## SAP ABAP table TISSR CV DEP TAB {ISSR: Alle Customizing-Tabellen des BAFin-Meldewesens}

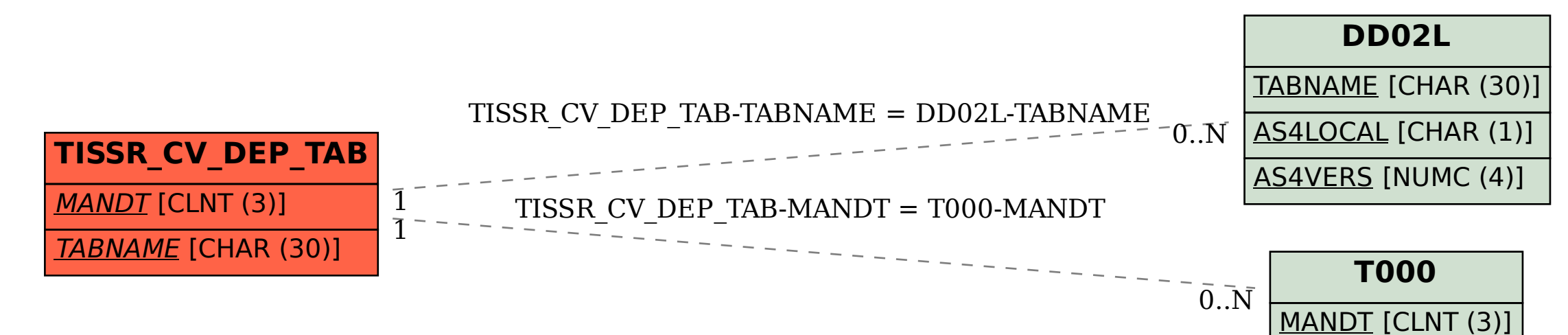